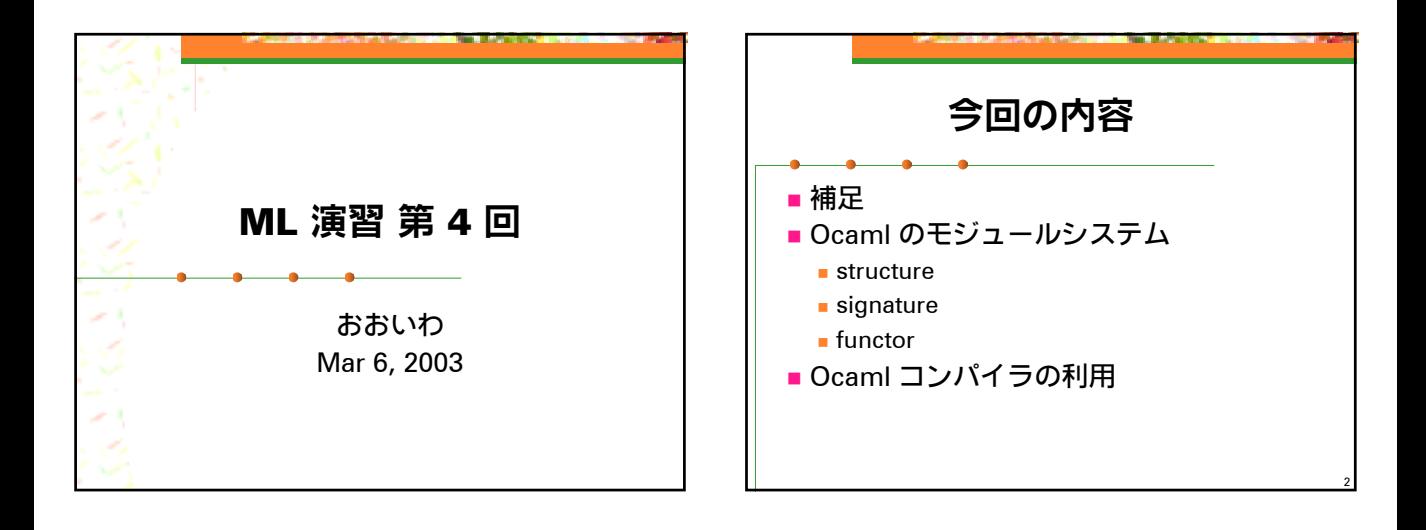

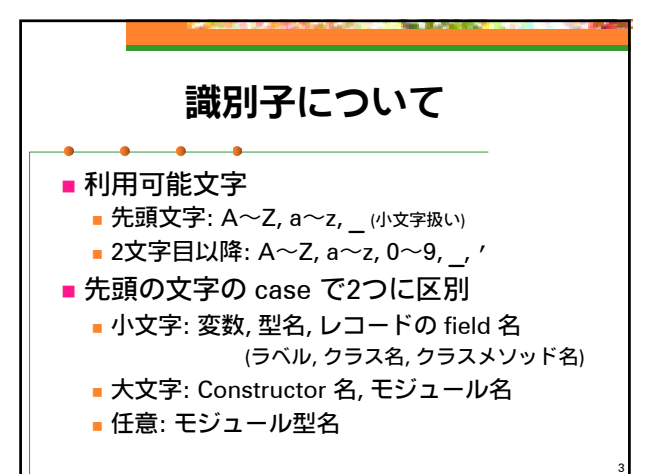

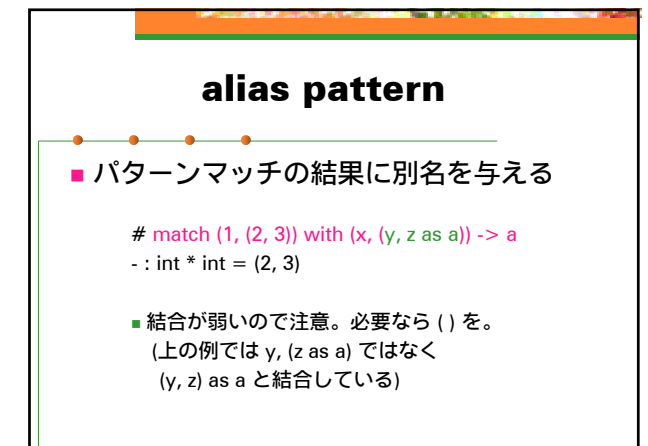

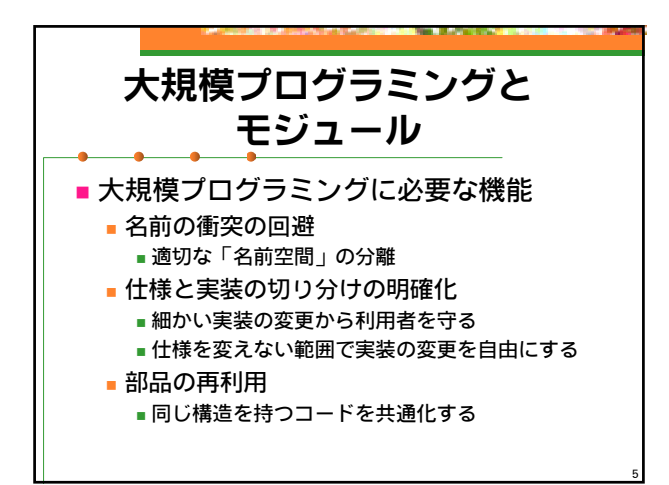

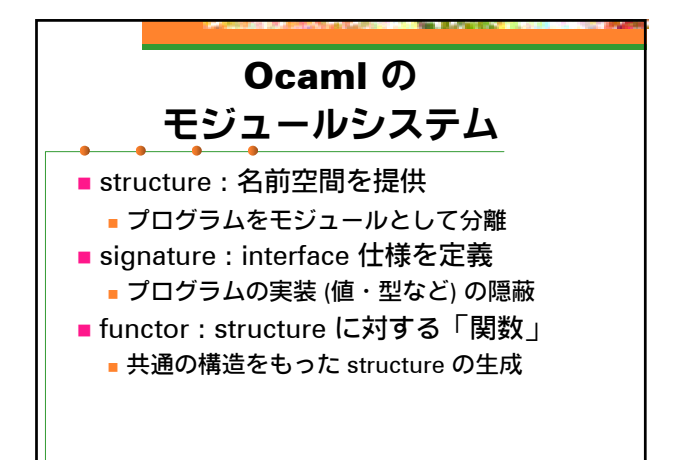

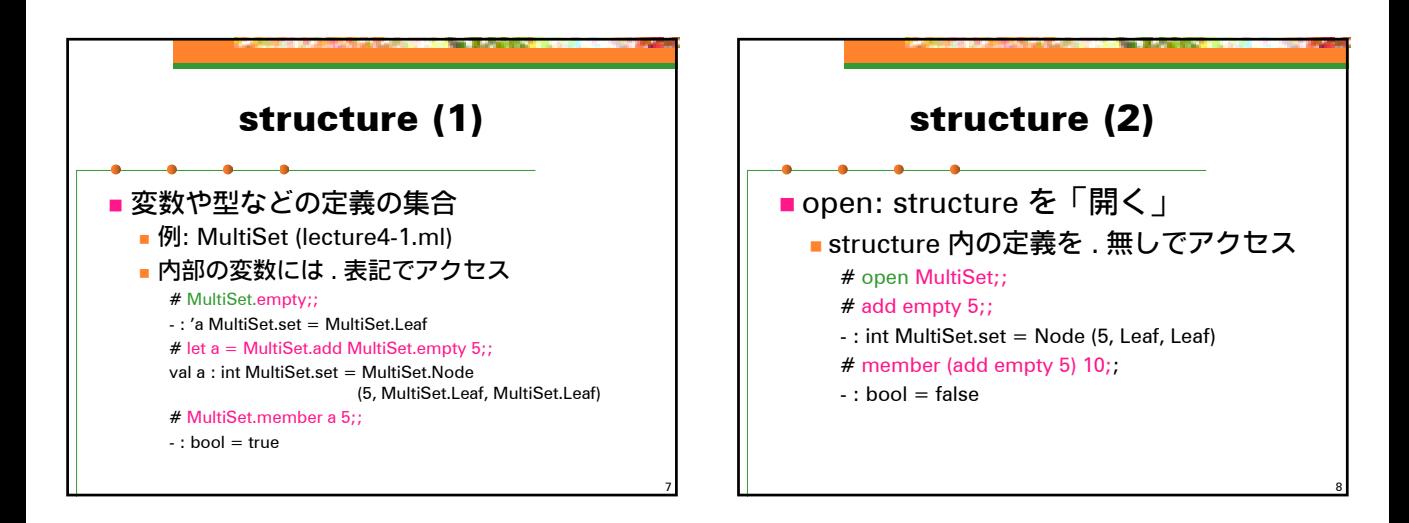

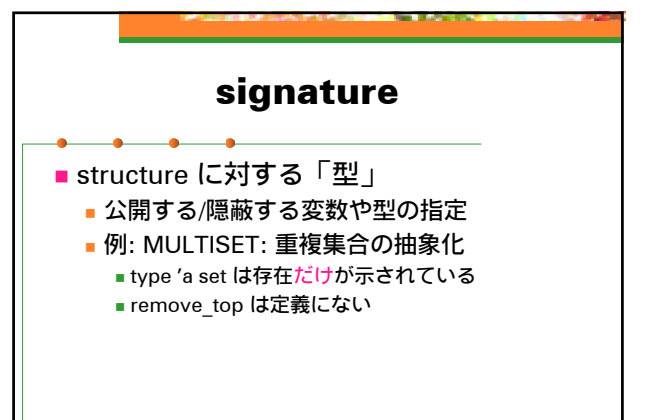

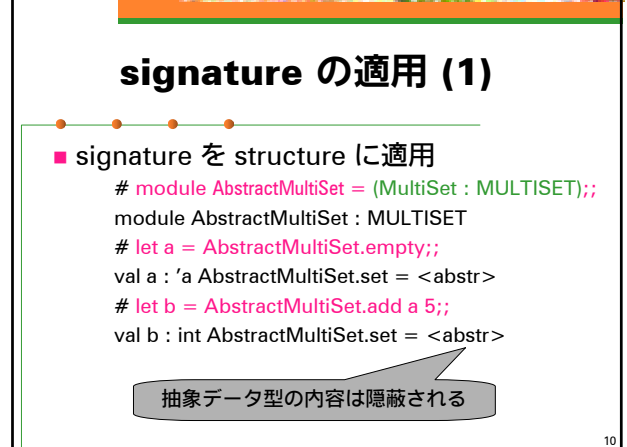

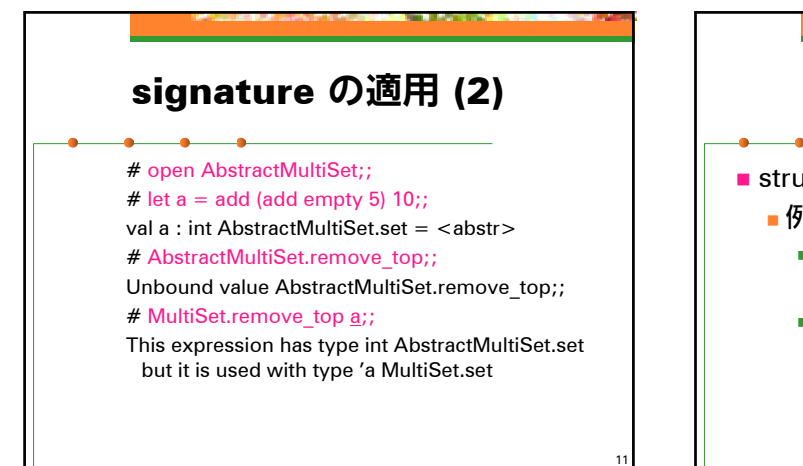

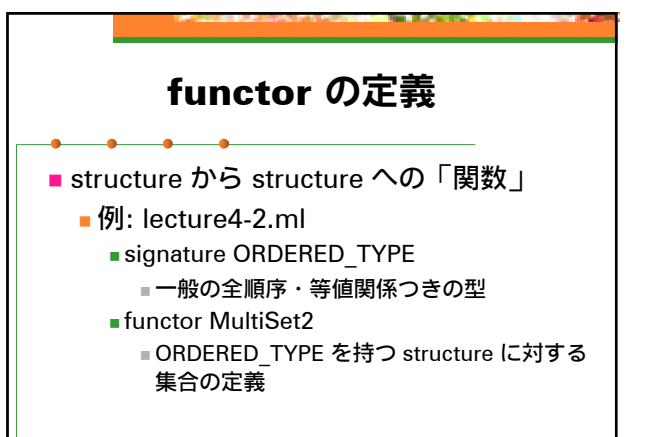

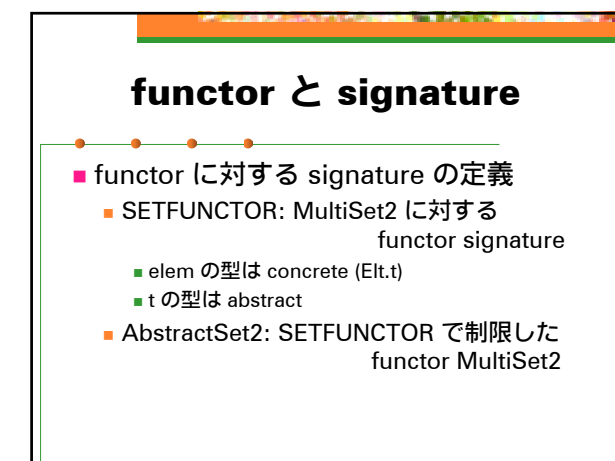

## functor と signature (2)

# module AbstractStringSet = AbstractSet2(OrderedString);; module AbstractStringSet : sig ... end # let sa = AbstractStringSet.add AbstractStringSet.empty "OCaml";; val sa : AbstractStringSet.t = <abstr> # AbstractStringSet.member sa "ocaml";;  $-$ : bool = false

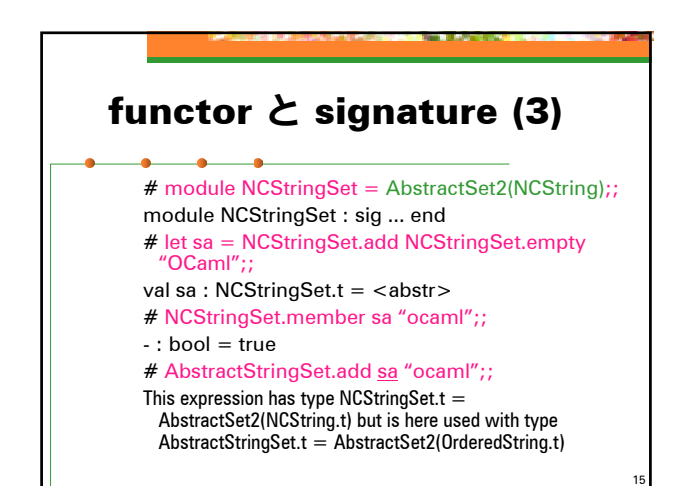

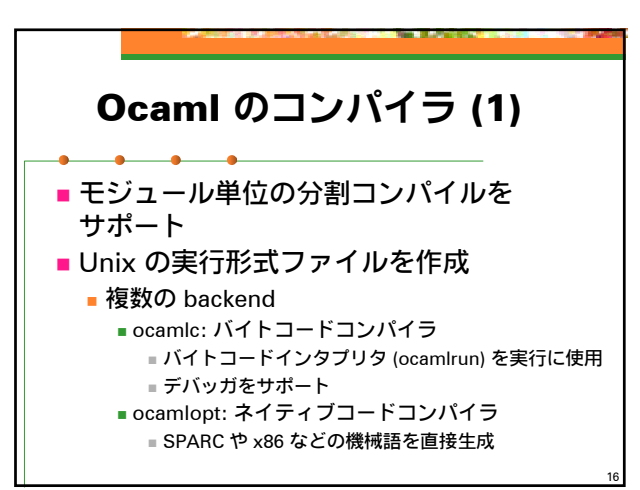

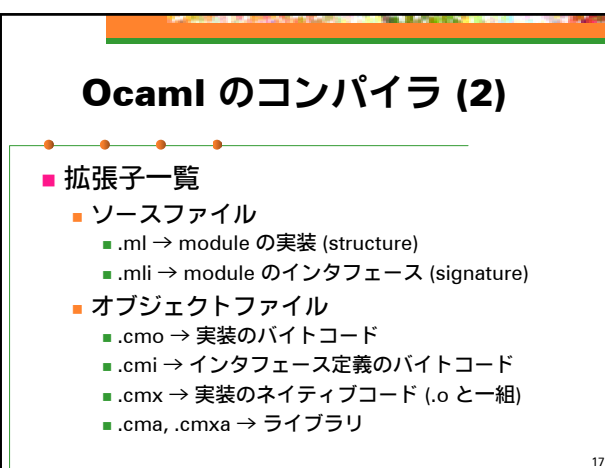

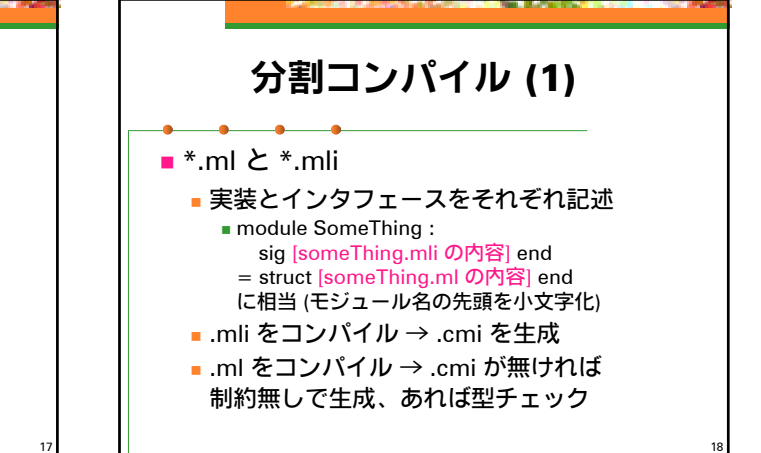

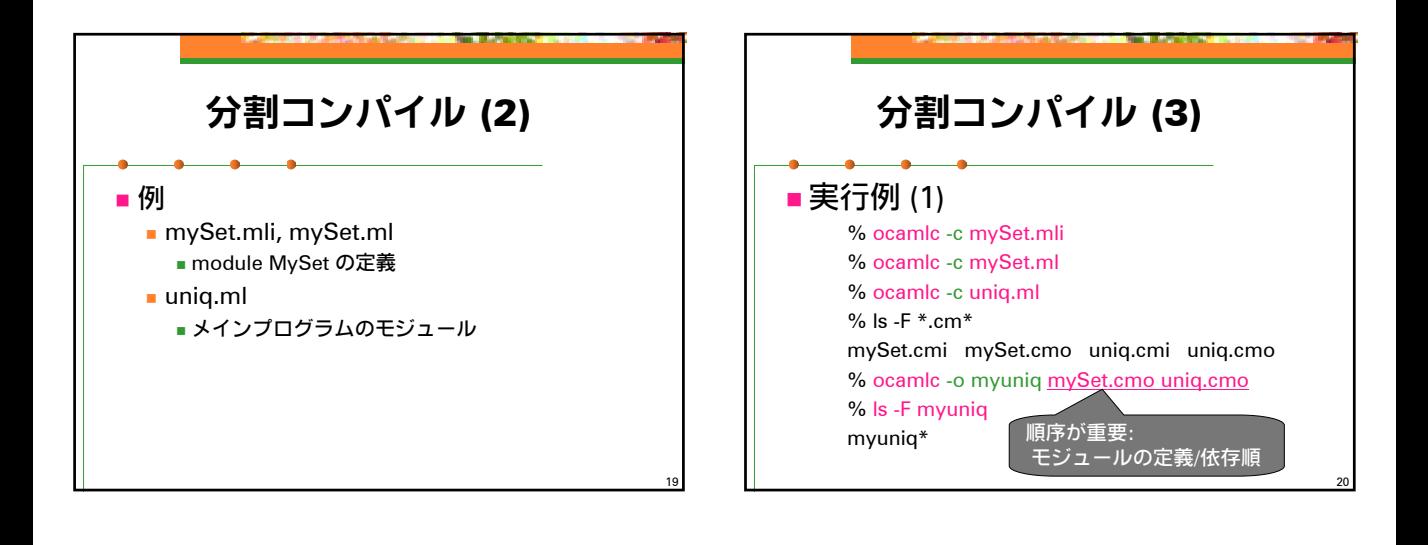

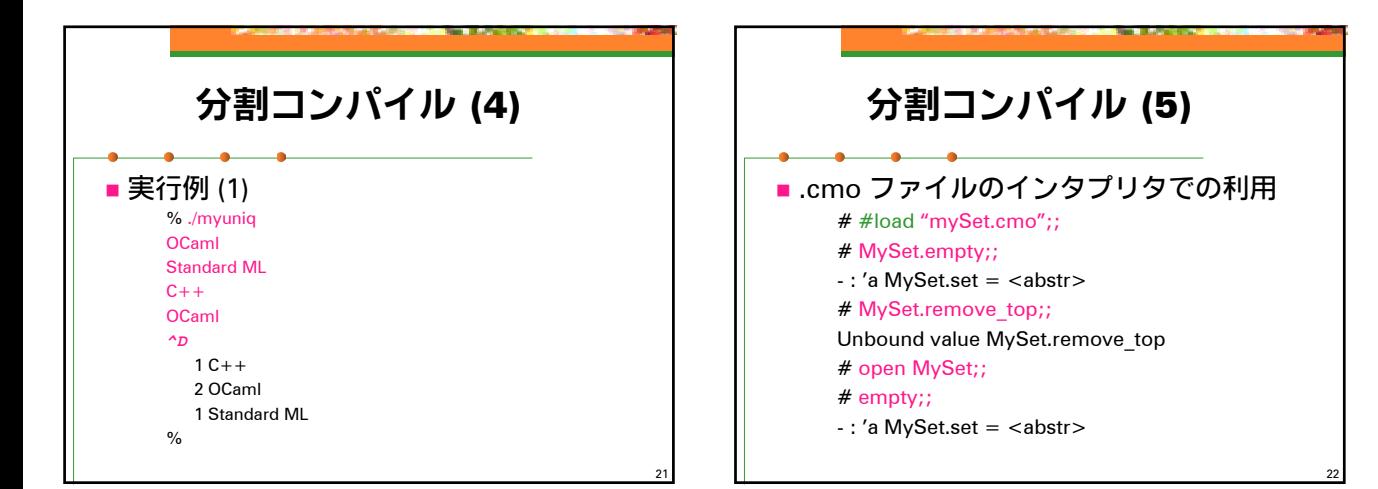

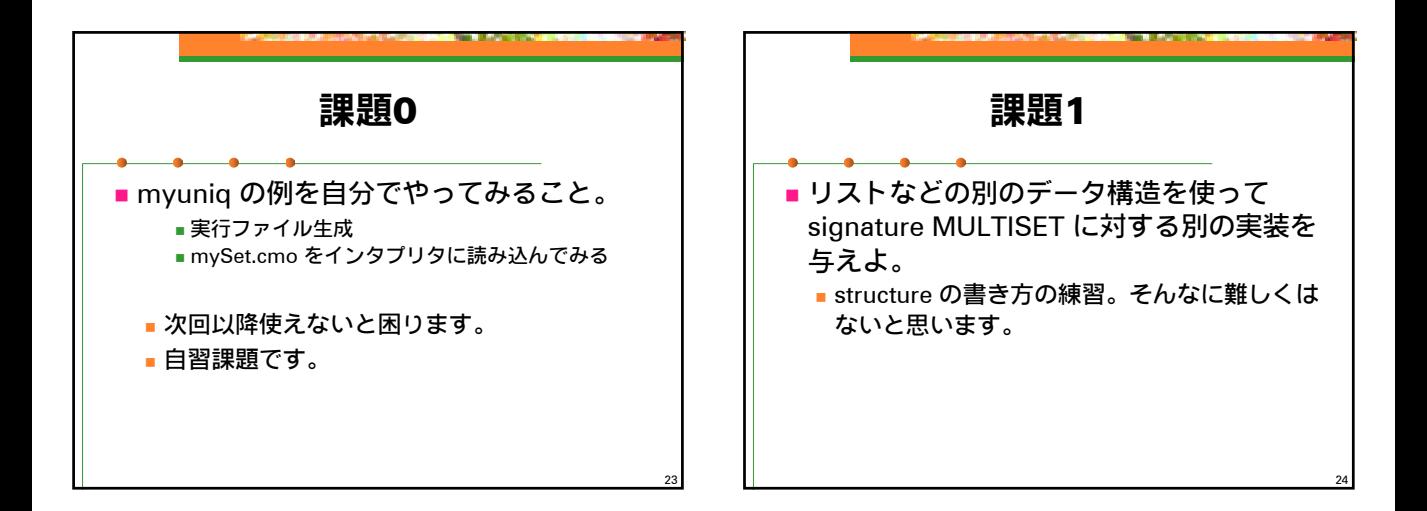

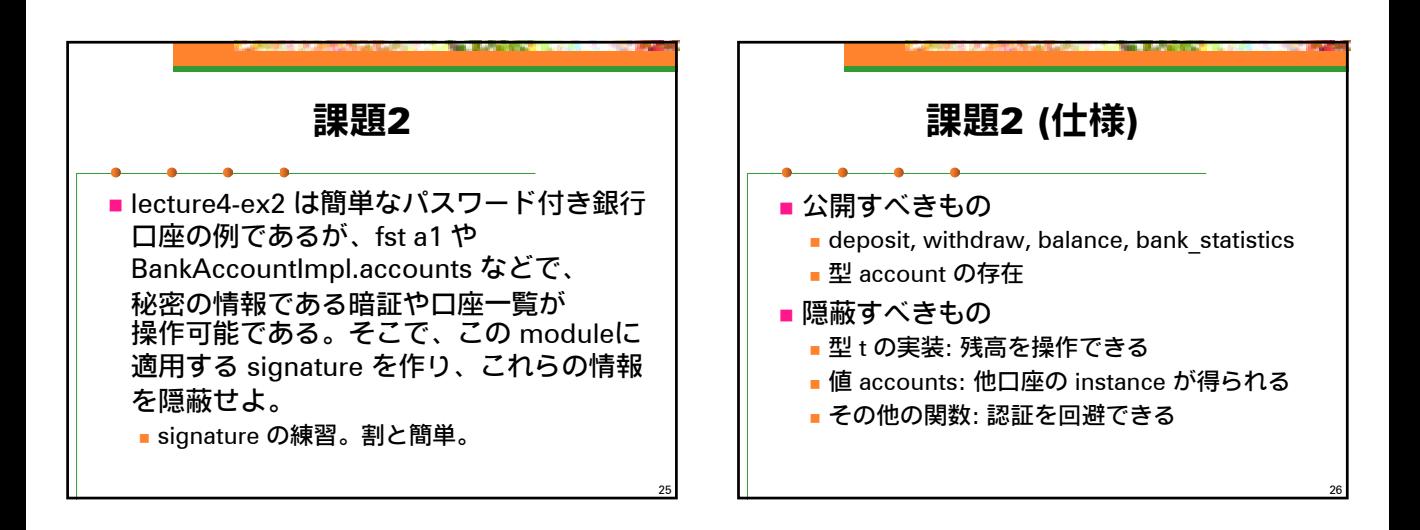

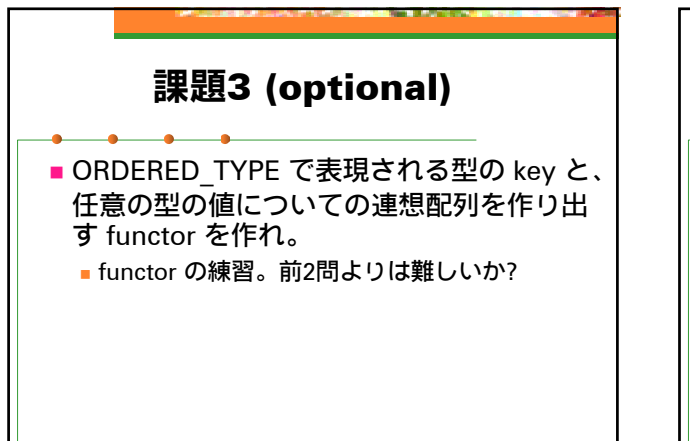

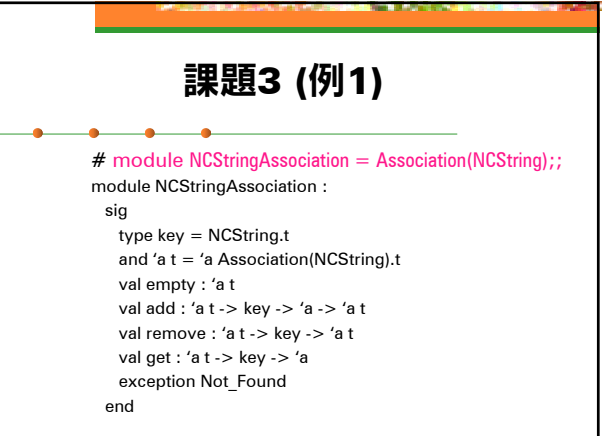

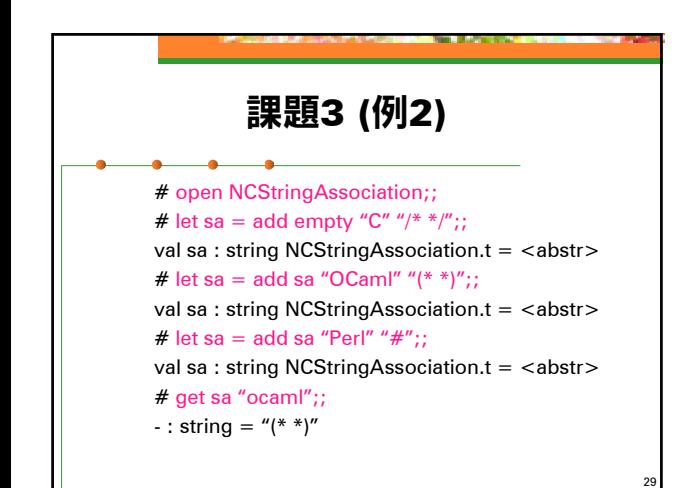

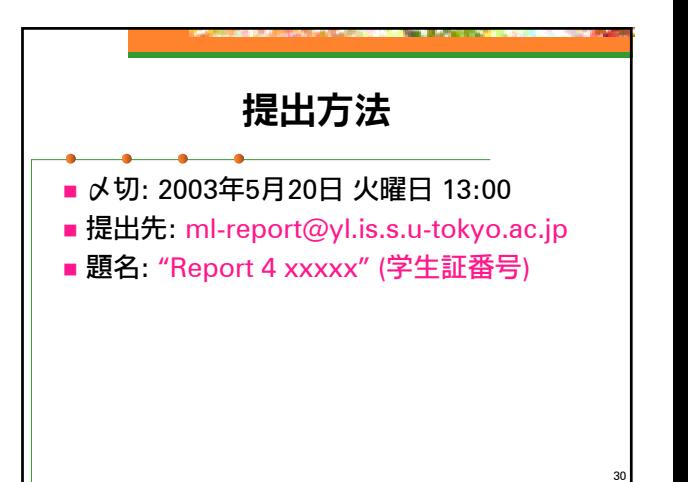